**可以找到?-**

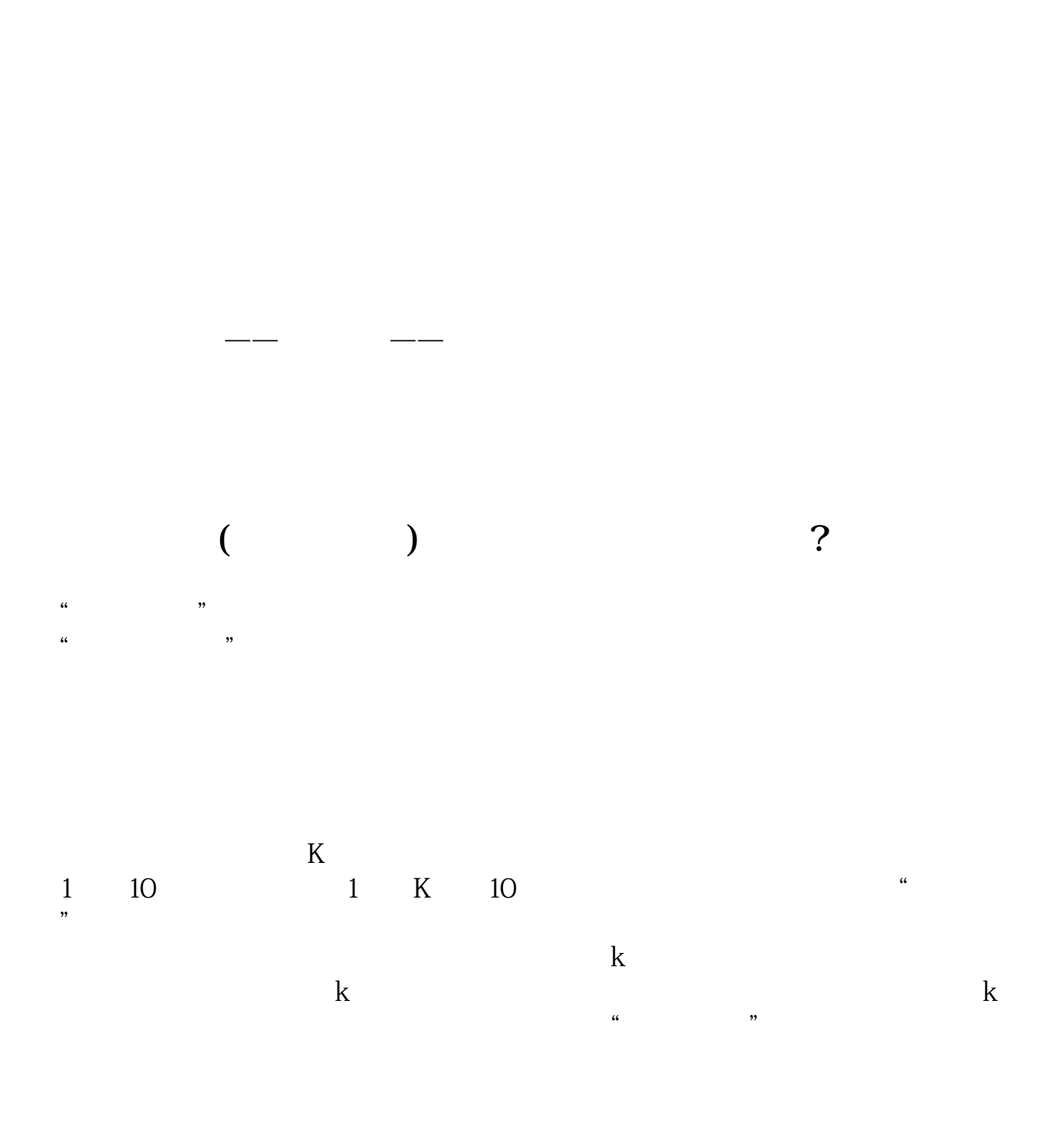

**股票中位数涨幅在哪里看|最全面的股价升幅界面在哪里**

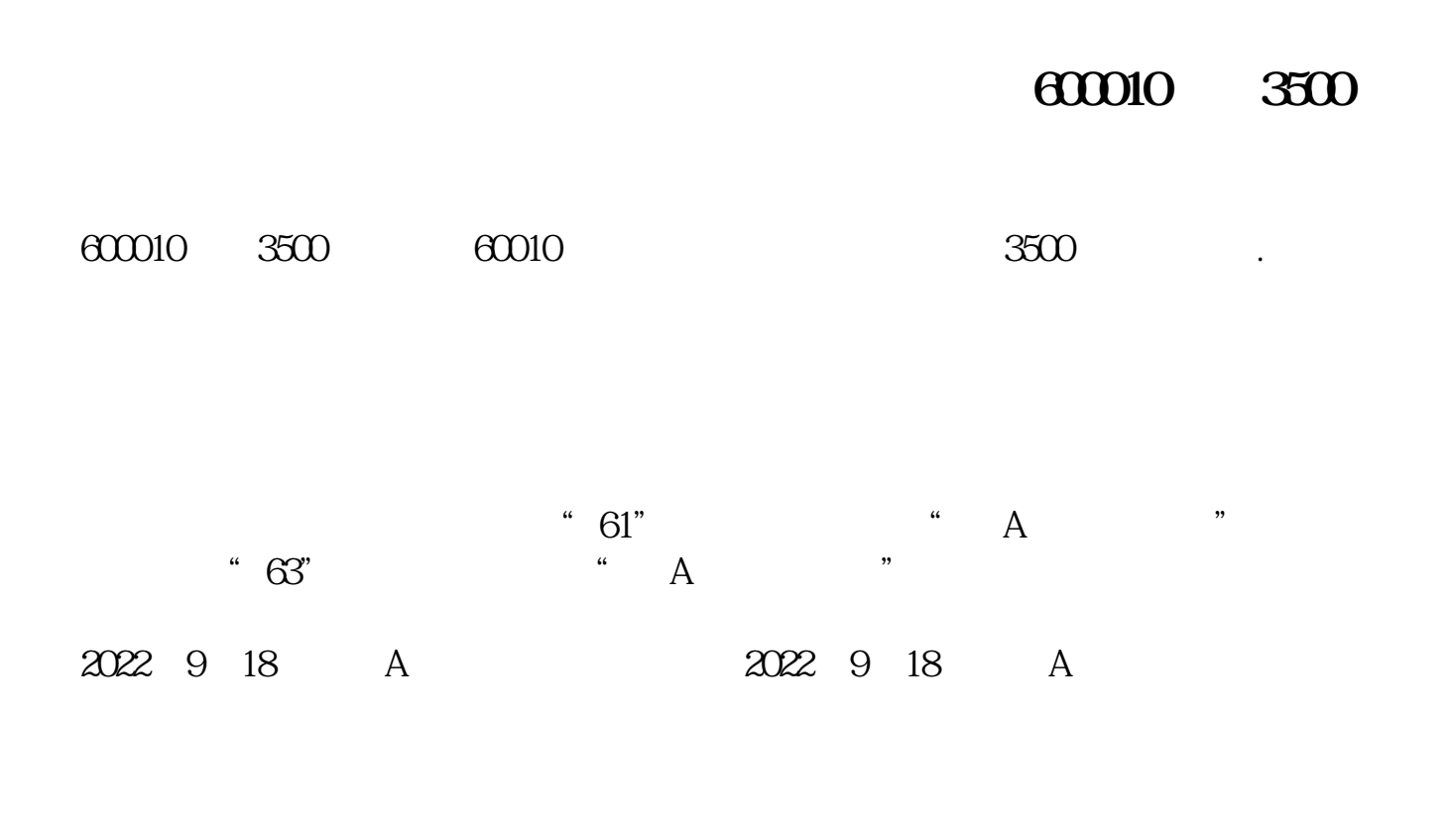

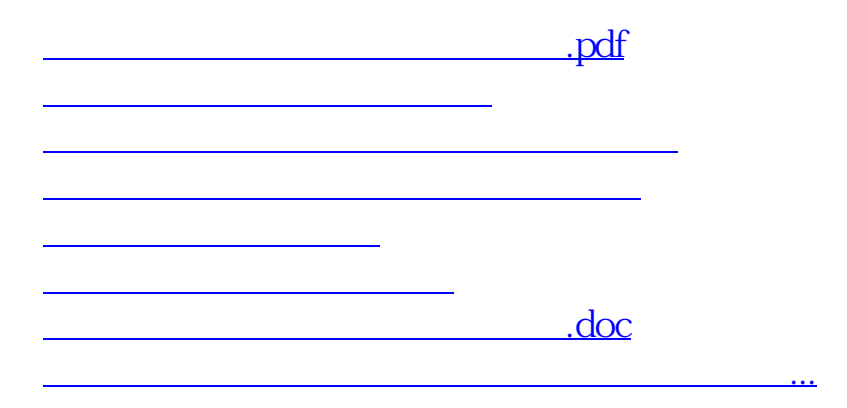

<https://www.gupiaozhishiba.com/author/50653826.html>